## **Les listes électorales**

C'est au lendemain de la Révolution française, le 3 septembre 1791, qu'apparaissent les premières listes électorales. Fondé sur le suffrage indirect et censitaire, le droit de vote s'adressait uniquement aux hommes citoyens majeurs (donc plus de 25 ans) s'acquittant d'un impôt – le cens. Inscrits sur les listes électorales, ces hommes, en droit d'élire et d'être élu, appartenaient aux classes les plus aisées.

Abandonné à partir de 1799 au profit du suffrage universel masculin, le suffrage censitaire indirect est rétabli en 1815, fixant la majorité électorale à 30 ans pour voter et 40 ans pour être éligible.

Les évènements politiques de 1848 aboutissent à l'adoption, le 5 mars, du suffrage universel direct à bulletin secret. Tout homme citoyen âgé de 21 ans, peut devenir électeur sans conditions de ressources, et être élu dès l'âge de 25 ans. Les listes électorales sont rédigées annuellement par la commune qui peut en établir, soit une seule pour son ensemble, soit une par section pour correspondre à son découpage. Révisées entre janviers et mars, celles-ci sont arrêtées tous les ans, au 31 mars.

Après la guerre de 1870-1871, l'accessibilité au droit de vote se restreint, excluant les militaires professionnels des listes électorales, à partir de juillet 1872.

Il faudra attendre avril 1944 et la fin de la Seconde Guerre mondiale pour que le droit de vote évolue, accordant aux femmes de plus de 21 ans les mêmes droits que les hommes. Ainsi, dès 1945, les femmes inscrites sur les listes électorales peuvent aussi bien voter qu'être élues. En août de la même année, les militaires professionnels récupèrent également leur droit, au même titre que n'importe quel citoyen, âgé de 21 ans. Cet âge sera par ailleurs abaissé à 18 ans en juillet 1974.

Le 7 février 1992, le traité de Maastricht créé la citoyenneté européenne. Ainsi, les citoyens étrangers appartenant à l'un des pays membres de l'Union européenne, peuvent voter et de se présenter dans le pays européen dans lequel il réside. Cela concerne les élections municipales et européennes, pour lesquelles il existe donc deux listes électorales. La première est la liste électorale principale regroupant les électeurs de nationalité française alors que la seconde est désignée comme « liste complémentaire », rassemblant uniquement les citoyens ressortissants d'un État membre de l'Union européenne.

En tant qu'agent de l'Etat, le maire est tenu d'établir et de mettre à jour les listes électorales de sa commune. Les listes électorales sont donc élaborées de manière permanente et mise à jour chaque année. C'est pour cela que depuis le 1<sup>er</sup> janvier 2019, le Répertoire électoral unique (REU), instauré par la loi du 1<sup>er</sup> août 2016, permet leur mise à jour constante.

Ces modifications ont donc un impact sur la composition et le contenu des listes électorales.

#### Les éléments nécessaires à votre recherche :

- Nom et prénoms
- Adresse précise si possible
- Canton
- Commune de résidence
- Date approximative ou bornes chronologiques

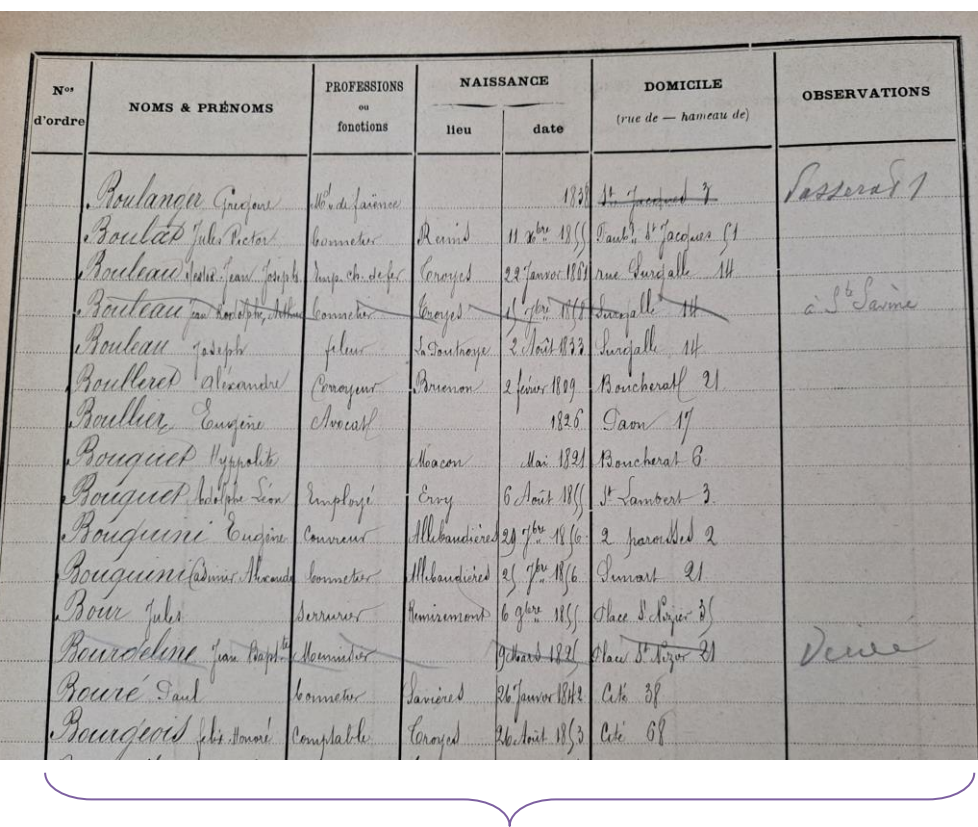

# **Ce que vous pouvez trouver concernant chaque électeur\* :**

- Nom et prénoms
- Adresse
- Profession
- Age
- Date de naissance (depuis 1852)
- Lieu de naissance (depuis 1852)
- Profession
- Nationalité
- Observations nécessaires à la mise à jour de la liste électorale (décès, déménagement, nouvelle adresse)

\*liste non systématique, et selon les années de recensement

Extrait de la liste électorale du  $1<sup>er</sup>$  canton de Troyes en 1883, 1 KT 201.

## *Le saviez-vous ?*

*Les Archives départementales conservent deux collections de listes électorales.*

*La première collection est constituée par les exemplaires envoyés à la préfecture (conservés sous la référence 3 M, avant 1940, puis en série W après 1940).* 

*La seconde collection conservée est composée des exemplaires communaux déposés par les communes de moins de 2000 habitants. Le nombre de listes électorales conservés est très variable en fonction des communes.*

- *La ville de Troyes conserve trois listes électorales par année, soit une par section.*
- *Les listes électorales périmées sont consultables après un délai de 50 ans. Par contre, les listes électorales en cours de validité sont consultables par un électeur inscrit, soit directement à la mairie de la commune, soit à la préfecture. Attention : il ne faut pas confondre la liste électorale avec la liste d'émargement, soumises à un délai de communicabilité de 50 ans.*
- *Depuis le 1er janvier 2019, en application des dispositions du code électoral, la liste électorale de la commune est extraite d'un répertoire électoral unique qui est tenu par l'Institut national de la statistique et des études économiques (INSEE). Pour plus d'information, vous pouvez consulter l'INSEE :<https://www.insee.fr/fr/metadonnees/source/serie/s1046> et la CNIL : <https://www.cnil.fr/fr/la-liste-electorale>*

## **Depuis la salle de lecture des Archives départementales de l'Aube :**

Les listes électorales n'étant pas numérisées, vous pouvez les consulter lors de votre venue en salle de lecture.

1. Pour les communes de l'Aube :

Se reporter à l'instrument de recherche 3 M – Plébiscites et élections [ici](https://www.archives-aube.fr/vos-recherches-1/inventaires-bibliotheque-et-archives-numerisees/inventaires?arko_default_6239f6cfc5406--modeRestit=arko_default_63ea14a894e22&arko_default_6239f6cfc5406--ficheFocus=arko_fiche_6239c4daa9fac&arko_default_6239f6cfc5406--filtreGroupes%5Bop%5D=AND&arko_default_6239f6cfc5406--filtreGroupes%5Bmode%5D=simple&arko_default_6239f6cfc5406--filtreGroupes%5Bgroupes%5D%5B0%5D%5B_parentEntityRef%5D%5B%5D=eadir-51)

Se reporter aux instruments de recherche du dépôt des communes : de nombreuses communes ont conservés leurs listes nominatives et sont référencés en Edepôt : [là](https://www.archives-aube.fr/vos-recherches-1/inventaires-bibliotheque-et-archives-numerisees/inventaires?arko_default_6239f6cfc5406--ficheFocus=arko_fiche_6239c4ffe5ce6) (Cliquer sur « Série EDépôt – Archives communales déposées » pour accéder au menu déroulant puis sélectionner la commune souhaitée).

Vous pouvez consulter les instruments de recherche : [1084W](https://www.archives-aube.fr/ark:42751/1ee7f02dd1a96f06b7f70050568bc001/1/1.fiche=arko_fiche_642d6d3291657.moteur=arko_default_6239f6cfc5406) (inventaire provisoire), [1112W,](https://www.archives-aube.fr/ark:42751/1edef0d3f5e46cb6aa160050568bc001/1/1.fiche=arko_fiche_645b53abe85b6.moteur=arko_default_6239f6cfc5406) [1115W,](https://www.archives-aube.fr/ark:42751/1edef0d3f49b6bb6a3500050568bc001/1/1.fiche=arko_fiche_6239c4e49ad10.moteur=arko_default_6239f6cfc5406) [1196W,](https://www.archives-aube.fr/ark:42751/1ee7f02db65b67c2a1280050568bc001/1/1.fiche=arko_fiche_6239c4e4e702d.moteur=arko_default_6239f6cfc5406) [1251W,](https://www.archives-aube.fr/ark:42751/1ee7f02dd3d9679a90710050568bc001/1/1.fiche=arko_fiche_642d6d32a4594.moteur=arko_default_6239f6cfc5406) [1306W,](https://www.archives-aube.fr/ark:42751/1ee7f02db1ac68caad3e0050568bc001/1/1.fiche=arko_fiche_6239c4e59f8a2.moteur=arko_default_6239f6cfc5406) [1493W,](https://www.archives-aube.fr/ark:42751/1ee7f02de57268948e180050568bc001/1/1.fiche=arko_fiche_642d6d32b5115.moteur=arko_default_6239f6cfc5406) [1590W,](https://www.archives-aube.fr/ark:42751/1ee7f02deac56efeb6850050568bc001/1/1.fiche=arko_fiche_642d6d32b5c7c.moteur=arko_default_6239f6cfc5406) [1667W,](https://www.archives-aube.fr/ark:42751/1ee7f02da9a76878abe30050568bc001/1/1.fiche=arko_fiche_6239c4e8481dc.moteur=arko_default_6239f6cfc5406) [1853W,](https://www.archives-aube.fr/ark:42751/1ee7f02df35e6a3ebb4a0050568bc001/1/1.fiche=arko_fiche_642d6d32c1922.moteur=arko_default_6239f6cfc5406) [1884W.](https://www.archives-aube.fr/ark:42751/1ee94ebecc506384b88b0050568bc001.fiche=arko_fiche_65719f0fb3728.moteur=arko_default_656def8ac4ac1)

2. Pour la Ville de Troyes :

Pour les listes électorales de 1831 à 1946, ainsi que pour les tableaux rectificatifs, d'additions, de suppressions et de réclamation de 1947 à 1975, merci de vous référer à la sous-série 1KT. (Inventaire bientôt disponible)

Pour une consultation les listes électorales postérieures à 1976, merci de vous reporter à la sous-série 130 WT 416-457, 473-476, 491-496, 508-510, 517- 519, 521-524, 701-704. (Inventaire bientôt disponible)

Si vous cherchez les listes électorales de Saint-Martin-Es-Vignes avant son annexion à la commune de Troyes, vous pourrez les retrouver dans la sous-série 1ST dont l'inventaire est soit consultable en salle de lecture, soit consultable [ici.](https://www.archives-aube.fr/ark:42751/1ed926dfeebc6de4bb110050568bc001/1/1.fiche=arko_fiche_63bfe18c278e2.moteur=arko_default_6239f6cfc5406)

*Le saviez-vous ?*

 *Vous trouverez davantage d'informations sur la communicabilité des documents liés aux élections (listes électorales et d'émargement, procèsverbaux d'élections, déclarations de candidature…) dans l'application @docs, développée par le Service interministériel des Archives de France* : *[ici.](https://francearchives.fr/@docs/step/9117)*